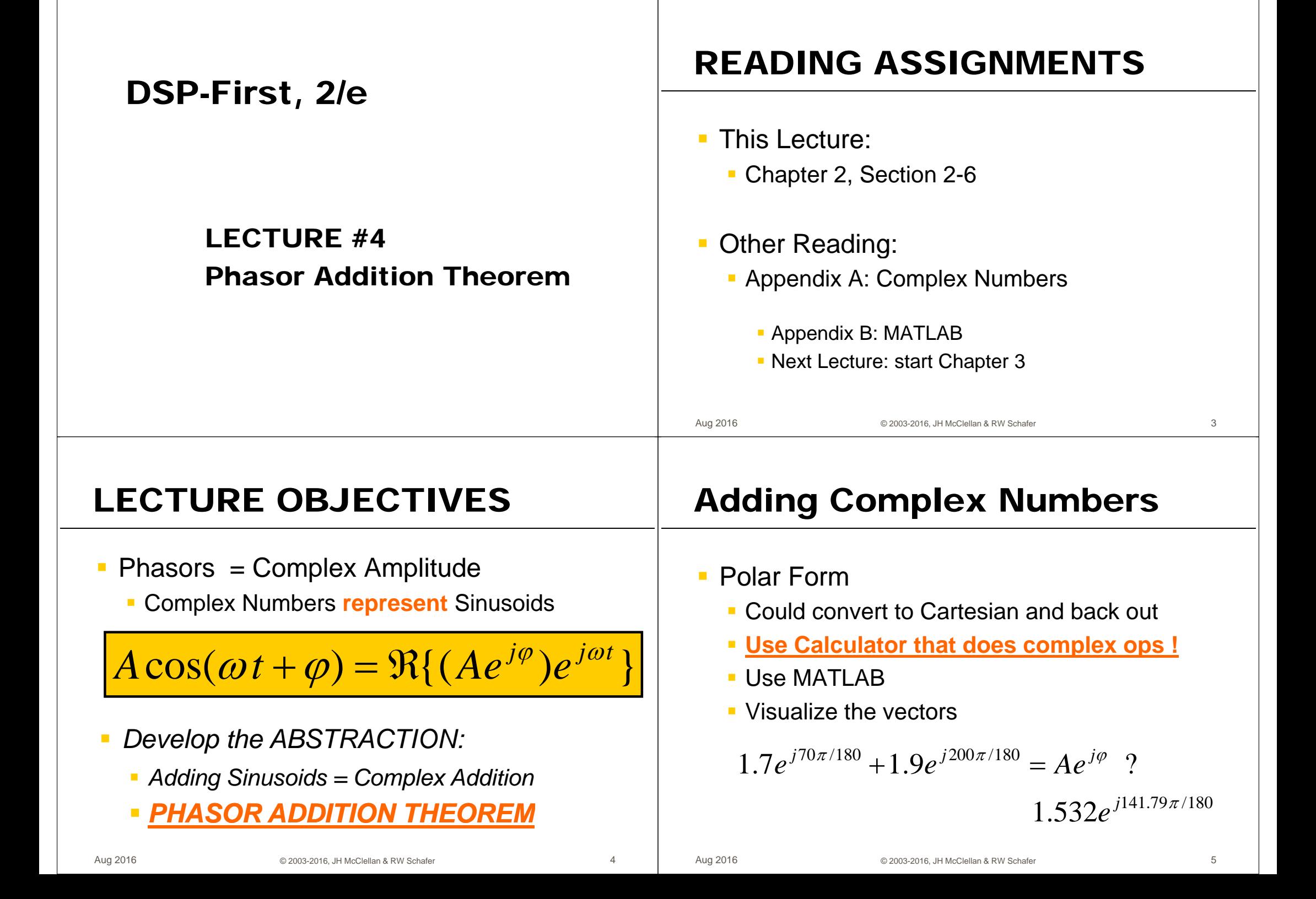

# **Z DRILL (Complex Arith)**

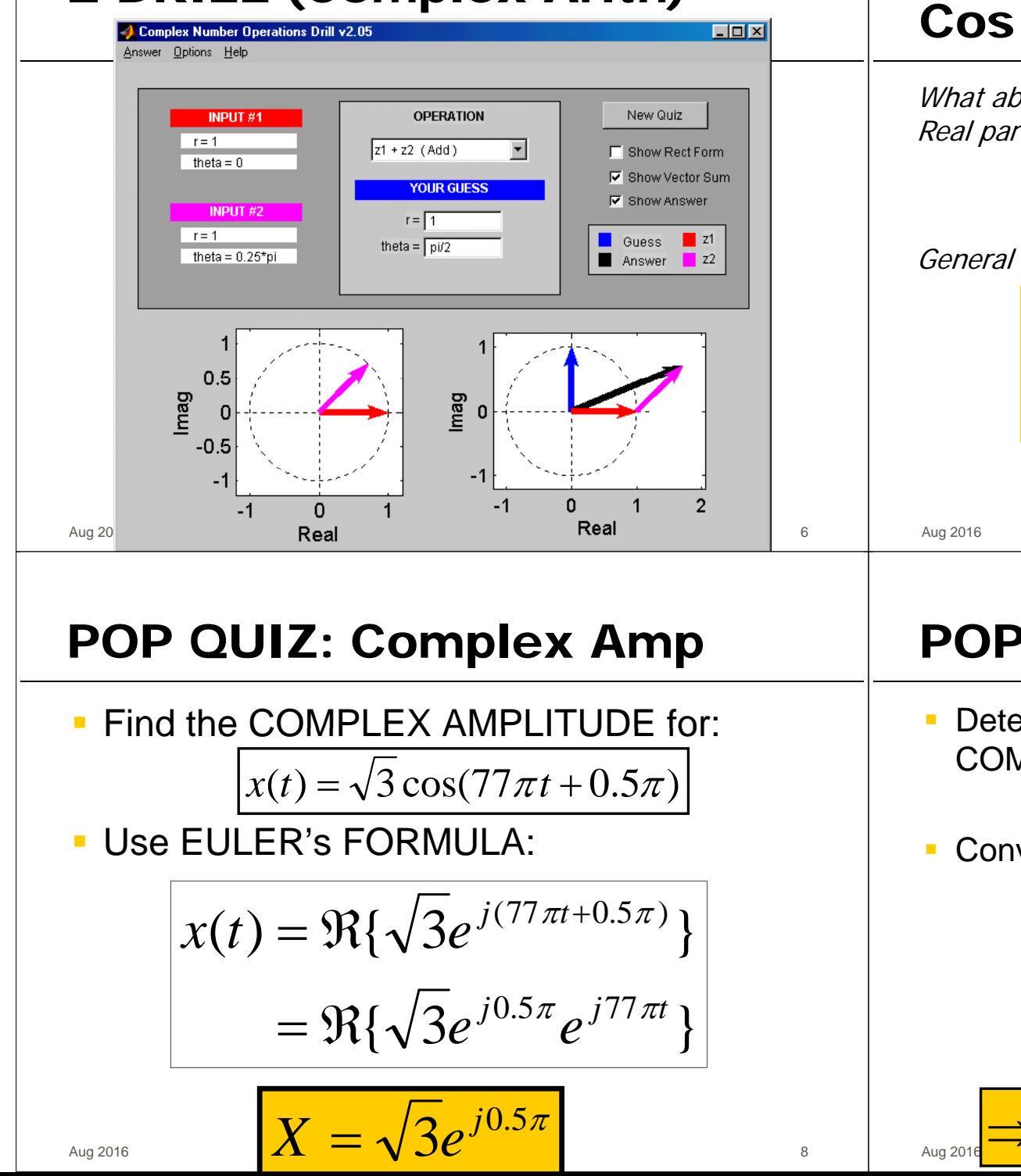

#### $Cos = REAL$  PART

What about sinusoidal signals over time? Real part of Euler's

$$
\cos(\omega t) = \Re\{e^{j\omega t}\}\
$$

General Sinusoid

$$
A\cos(\omega t + \varphi) = \Re\{Ae^{j(\omega t + \varphi)}\}
$$
  
=  $\Re\{Ae^{j\varphi}e^{j\omega t}\}$   
  
Complex Amplitude: Constant Varies with time

## **POP QUIZ-2: Complex Amp**

Determine the 60-Hz sinusoid whose **COMPLEX AMPLITUDE is:** 

$$
X=\sqrt{3}+j3
$$

Convert X to POLAR:

$$
x(t) = \Re{\{(\sqrt{3} + j3)e^{j(120\pi t)}\}\}\
$$

$$
= \Re{\{\sqrt{12}e^{j\pi/3}e^{j120\pi t}\}}
$$

 $\Rightarrow x(t) = \sqrt{12 \cos(120 \pi t + \pi/3)}$ 

### **WANT to ADD SINUSOIDS**

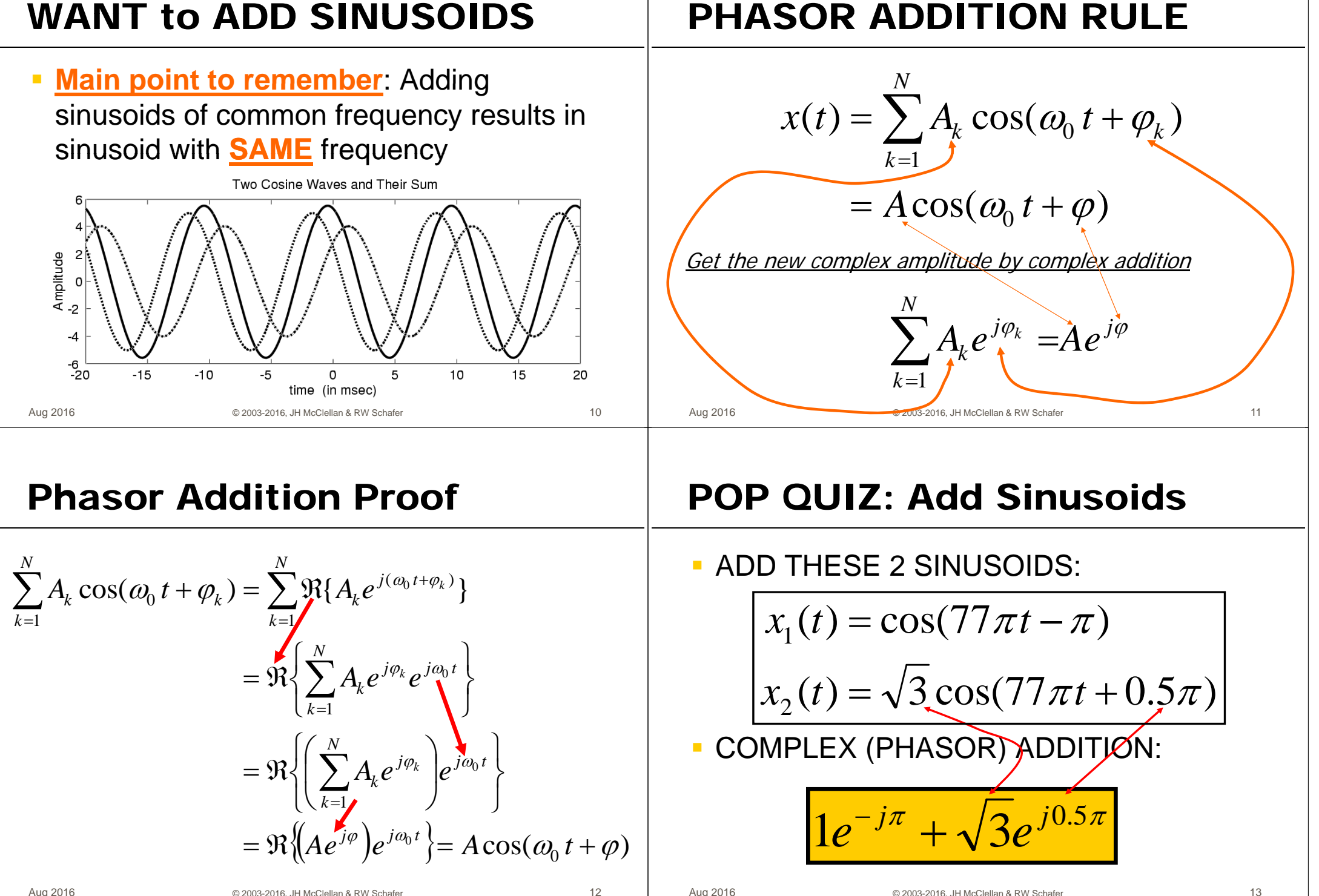

### **POP QUIZ (answer)**

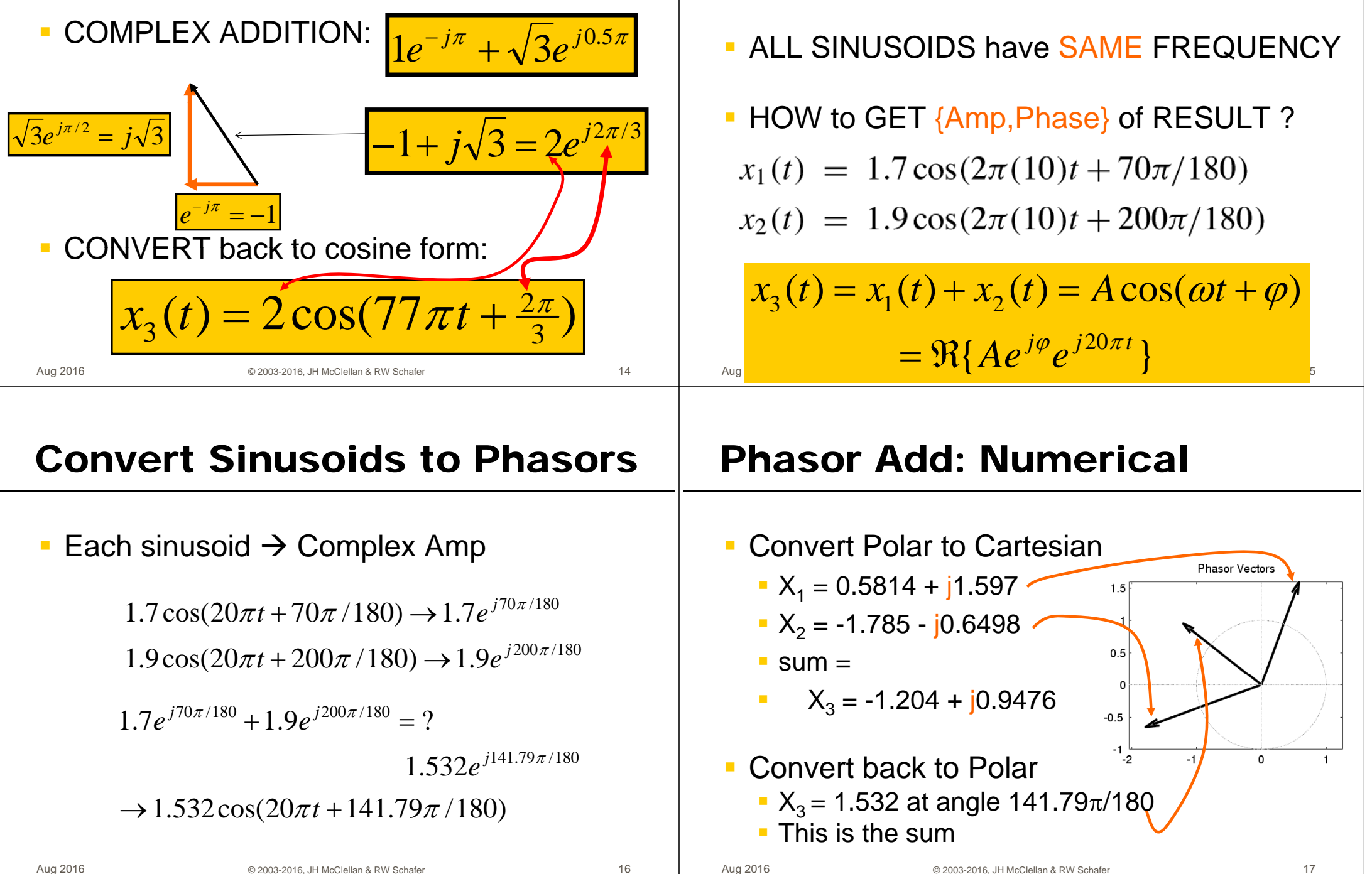

**ADD SINUSOIDS EXAMPLE** 

16

### **ADDING SINUSOIDS IS COMPLEX ADDITION**

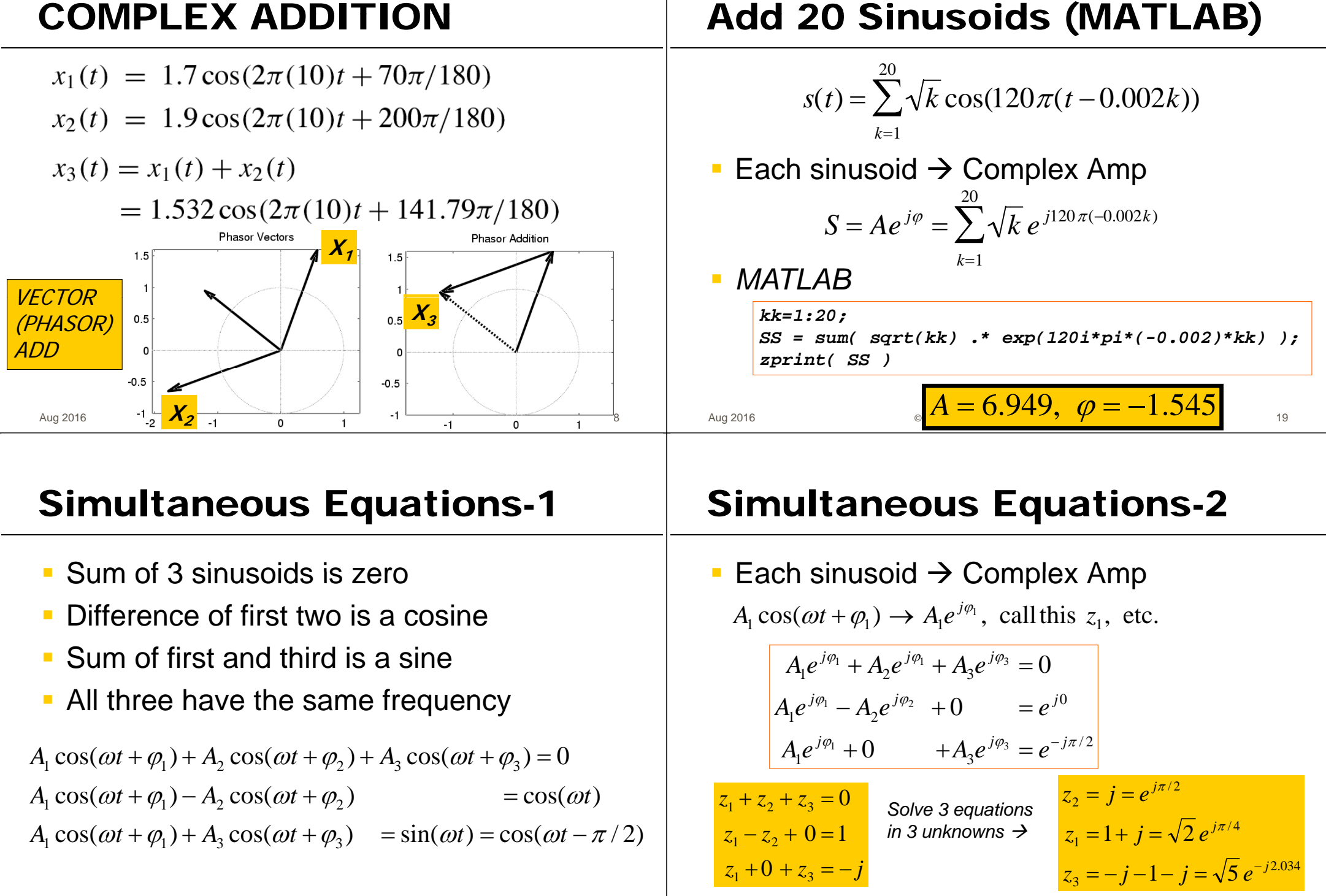

20

Aug 2016

#### **Simultaneous Complex Equations**

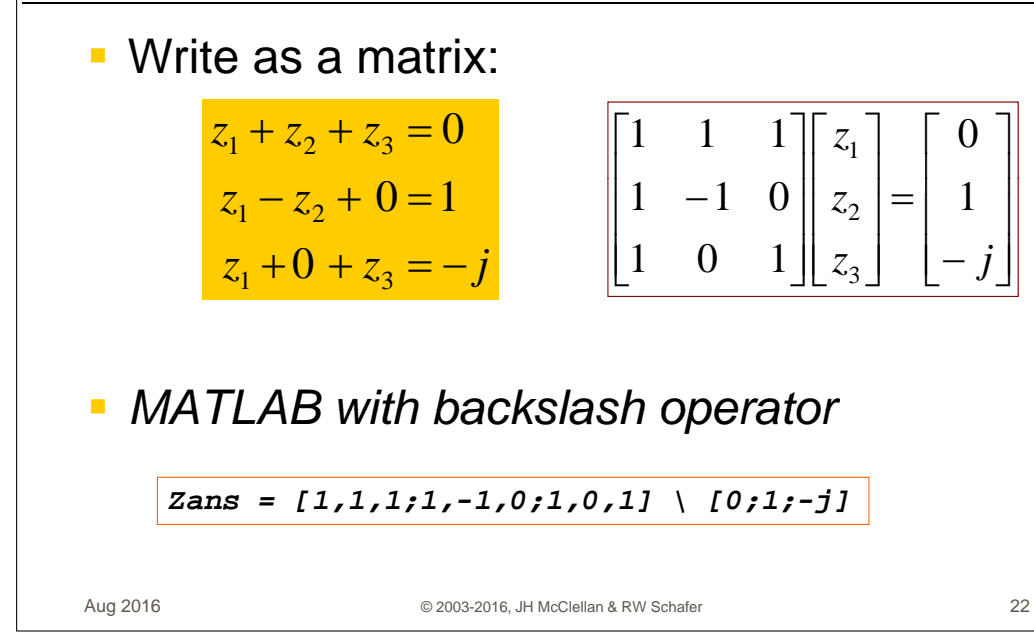